# Fiche

• Dans un problème, pour calculer **la somme**, **le total**, combien il y a d'objets **en tout**, on fait une addition. Le signe de l'addition est le signe +.

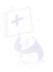

# • Par exemple :

Marie tient le stand de pâtisserie, elle doit vendre 15 parts de tarte, 12 parts de gâteau au chocolat et 6 parts de cake. Combien de parts doit-elle vendre **en tout ?** 

$$15$$
+ 12
+ 6
= 33

Marie doit vendre 33 parts.

# **Exercices**

#### **Exercice 1**

Lis attentivement l'énoncé, puis complète la réponse.

Maxence range ses livres dans des bacs de couleur. Dans le bac rouge, il y a 12 livres, dans le bleu 11 livres et dans le vert, 14 livres.

Combien a-t-il de livres au total?

Écrivez la réponse dans la zone colorée.

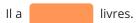

#### **Exercice 2**

Lis attentivement l'énoncé, puis complète la réponse.

Dans sa tirelire, Manon a 21 € (euros). Pour son anniversaire, elle a reçu 15 € et 22 €.

Combien a-t-elle au total?

Écrivez la réponse dans la zone colorée.

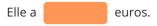

#### **Exercice 3**

Lis attentivement l'énoncé, puis complète la réponse.

Le parking de la mairie affiche complet. Le gardien compte 34 voitures, 12 camionnettes, 7 motos, 1 camion et 2 autocars.

Combien de véhicules sont garés dans le parking?

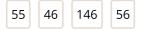

? véhicules sont garés dans le parking.

#### **Exercice 4**

Lis attentivement l'énoncé, puis complète la réponse.

Les 32 membres d'un club de football partent pour une rencontre. Ils sont accompagnés de 7 parents d'élèves et de 2 entraîneurs. L'autocar qui les transporte comprend 45 places assises.

Combien de places les passagers vont-ils occuper?

Écrivez la réponse dans la zone colorée.

Les passagers vont occuper places.

# **Exercice 5**

Denis, Élise et Jérôme jouent aux fléchettes. Ils font une partie de quatre manches. Voici les scores.

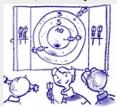

Écrivez les réponses dans les zones colorées.

|        | Manche 1 | Manche 2 | Manche 3 | Manche 4 | Total |
|--------|----------|----------|----------|----------|-------|
| Denis  | 4        | 10       | 8        | 4        |       |
| Élise  | 6        | 6        | 10       | 7        |       |
| Jérôme | 7        | 14       | 13       | 8        |       |

Calcule le score de chacun. Qui a gagné?

→ C'est

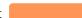

qui a gagné.

# **Exercice 6**

Denis, Élise et Jérôme jouent aux fléchettes. Ils font une partie de quatre manches. Voici les scores.

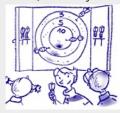

Écrivez les réponses dans les zones colorées.

|        | Manche 1 | Manche 2 | Manche 3 | Manche 4 | Total |
|--------|----------|----------|----------|----------|-------|
| Denis  | 6        | 9        | 13       | 7        |       |
| Élise  | 12       | 8        | 13       | 8        |       |
| Jérôme | 9        | 9        | 12       | 12       |       |

Calcule le score de chacun. Qui a gagné?

→ C'est

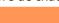

qui a gagné.

# **Exercice 7**

Denis, Élise et Jérôme jouent aux fléchettes. Ils font une partie de quatre manches. Voici les scores.

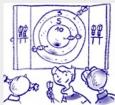

Écrivez les réponses dans les zones colorées.

|        | Manche 1 | Manche 2 | Manche 3 | Manche 4 | Total |
|--------|----------|----------|----------|----------|-------|
| Denis  | 7        | 14       | 9        | 12       |       |
| Élise  | 12       | 11       | 12       | 11       |       |
| Jérôme | 13       | 12       | 10       | 10       |       |

Calcule le score de chacun. Qui a gagné?

→ C'est

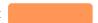

qui a gagné.

# **Exercice 8**

Denis, Élise et Jérôme jouent aux fléchettes. Ils font une partie de quatre manches. Voici les scores.

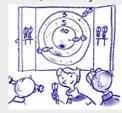

Écrivez les réponses dans les zones colorées.

|        | Manche 1 | Manche 2 | Manche 3 | Manche 4 | Total |
|--------|----------|----------|----------|----------|-------|
| Denis  | 8        | 10       | 14       | 12       |       |
| Élise  | 10       | 8        | 11       | 13       |       |
| Jérôme | 8        | 12       | 9        | 12       |       |

Calcule le score de chacun. Qui a gagné?

→ C'est

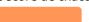

qui a gagné.

© 2000-2020, rue des écoles